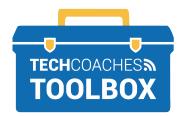

## INSTALL APP ON A MOBILE DEVICE

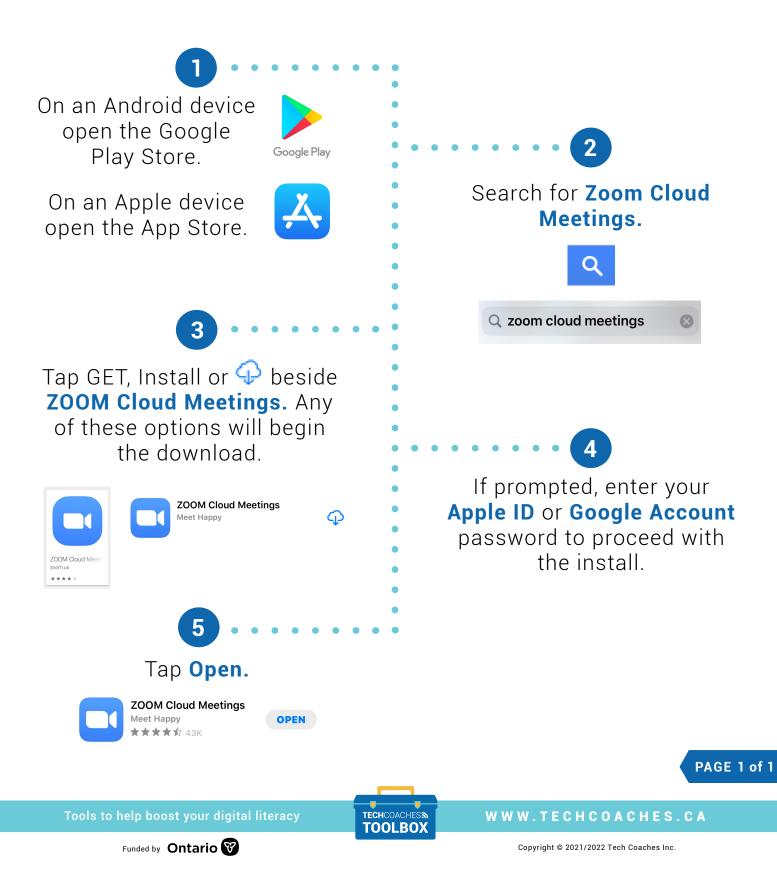